# МІНІСТЕРСТВО ОСВІТИ І НАУКИ УКРАЇНИ НАЦІОНАЛЬНИЙ ТЕХНІЧНИЙ УНІВЕРСИТЕТ УКРАЇНИ "КИЇВСЬКИЙ ПОЛІТЕХНІЧНИЙ ІНСТИТУТ ІМЕНІ ІГОРЯ СІКОРСЬКОГО"

### **Факультет електроніки**

# *"ЗАТВЕРДЖУЮ"* Декан факультету електроніки \_\_\_\_\_\_\_\_\_\_\_\_\_\_\_ Жуйков В.Я.  $\frac{1}{2}$  2020 р. \_\_\_\_\_\_\_\_\_\_\_\_\_\_\_ Жуйков В.Я.  $\frac{1}{2}$   $\frac{1}{2}$  2021 p.

# *РОБОЧА ПРОГРАМА*

# **КРЕДИТНОГО МОДУЛЯ** "**МЕТОДИ ОБРОБКИ АКУСТИЧНИХ СИГНАЛІВ**"

# **підготовки бакалаврів спеціальності 171 "Електроніка" що навчаються за програмами професійного спрямування «Акустичні електронні системи та технології обробки акустичної інформації»**

# **денної форми навчання**

Ухвалено методичною комісією

ФЕЛ

Протокол № \_\_\_\_\_\_ від \_\_\_\_\_\_\_\_\_\_\_2020 р.

Голова методичної комісії

\_\_\_\_\_\_\_\_\_\_\_\_\_\_\_\_\_Катерина Клен

 $\frac{1}{2020p}$ .

Робоча програма кредитного модуля "Методи обробки акустичних сигналів" для студентів за напрямом підготовки 171 «Електроніка»", освітньо-кваліфікаційного рівня бакалавр, за денною формою навчання складена відповідно до програми навчальної дисципліни "Методи обробки акустичних сигналів"

Розробник робочої програми:

професор, д.т.н., професор Продеус Аркадій Миколайович (посада, науковий ступінь, вчене звання, прізвище, ім.'я, по батькові)

\_\_\_\_\_\_\_\_\_\_ (підпис)

Робочу програму затверджено на засіданні кафедри акустичних та мультимедійних електронних систем

Протокол № 5 від 26.06.2020 р.

В.о. завідувача кафедри <u>Гліднис</u> Найда С.А.

(підпис) (ініціали, прізвище)

 $\kappa$   $\rightarrow$   $\sim$  2020 p.

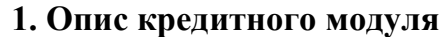

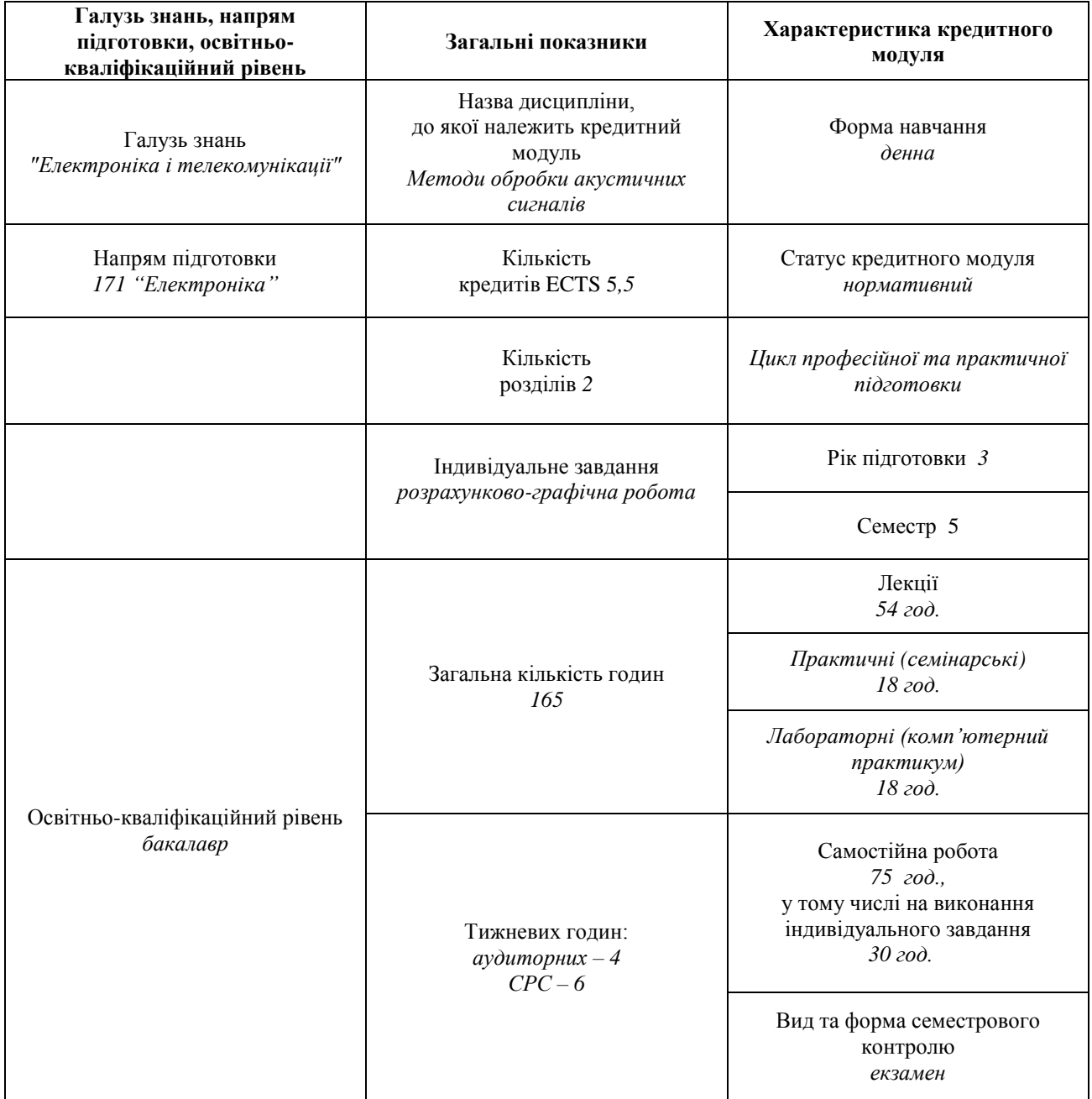

Кредитний модуль "Методи обробки акустичних сигналів" – складова частина дисциплін, які включені до циклу професійної та практичної підготовки бакалаврів спеціальності 171 «Електроніка», освітня програма «Акустичні електронні системи та технології обробки акустичної інформації».

Предметом навчальної дисципліни є широке коло методів обробки акустичних сигналів різної природи. Таким чином охоплюється значна частина напрямів розробки систем обробки акустичних сигналів, що дозволяє органічно пов'язати дисципліну «Методи обробки акустичних сигналів» з дисциплінами, що передують: "Ймовірнісні основи обробки даних", "Теорія випадкових процесів", «Теорія процесів і систем». Дисципліни, що забезпечуються: «Обробка зображень в медицині», «Акустичні інформаційні системи», «Комп'ютерні акустичні системи», «Проектування акустичних приладів та систем», «Комп'ютерна обробка акустичних сигналів», «Захист акустичної інформації».

### **2. Мета та завдання кредитного модуля**

2.1. Метою кредитного модуля є формування у студентів здатностей:

- аналізу та синтезу цифрових систем обробки акустичних сигналів;
- системотехнічного підходу до побудови алгоритмів та систем обробки акустичних сигналів;
- володіння основами методик інженерного аналізу, моделювання та розрахунку конкретних акустичних систем та їх елементів;
- володіння знаннями стандартної термінології.

### 2.2. Основні завдання кредитного модуля.

Згідно з вимогами програми навчальної дисципліни студенти після засвоєння кредитного модуля мають продемонструвати такі результати навчання: **знання:**

- методів розрахунку нерекурсивних та рекурсивних цифрових фільтрів;
- основних властивостей перетворень Фур'є та Гільберта;
- методів статистичної обробки випадкових процесів з особливим наголосом на спектрально-кореляційні методи;
- методів математичного моделювання акустичних сигналів та завад;
- використання середовища Matlab для моделювання та обробки акустичних сигналів та завад;

### **уміння**:

- розраховувати параметри нерекурсивних цифрових фільтрів;
- розраховувати параметри рекурсивних цифрових фільтрів;
- виконувати моделювання та обчислення в середовищі Matlab в діалоговому режимі;
- виконувати моделювання та обчислення в середовищі Matlab в програмному режимі;
- виконувати статистичний аналіз випадкових процесів: обчислення середнього, дисперсії, законів розподілу, функцій кореляції та спектрів потужності;
- створювати аналітичні та комп'ютерні моделі мовленнєвих та музичних сигналів;

### **досвід:**

- розрахунку нерекурсивних та рекурсивних цифрових фільтрів;
- моделювання акустичних сигналів та завад;
- цифрової фільтрації акустичних сигналів, завад та їх моделей;
- практичного застосування перетворень Фур'є та Гільберта при обробці акустичних сигналів та завад;
- розробки комп'ютерних програм в середовищі Matlab для обробки акустичних сигналів та їх моделей.

# **3. Структура кредитного модуля**

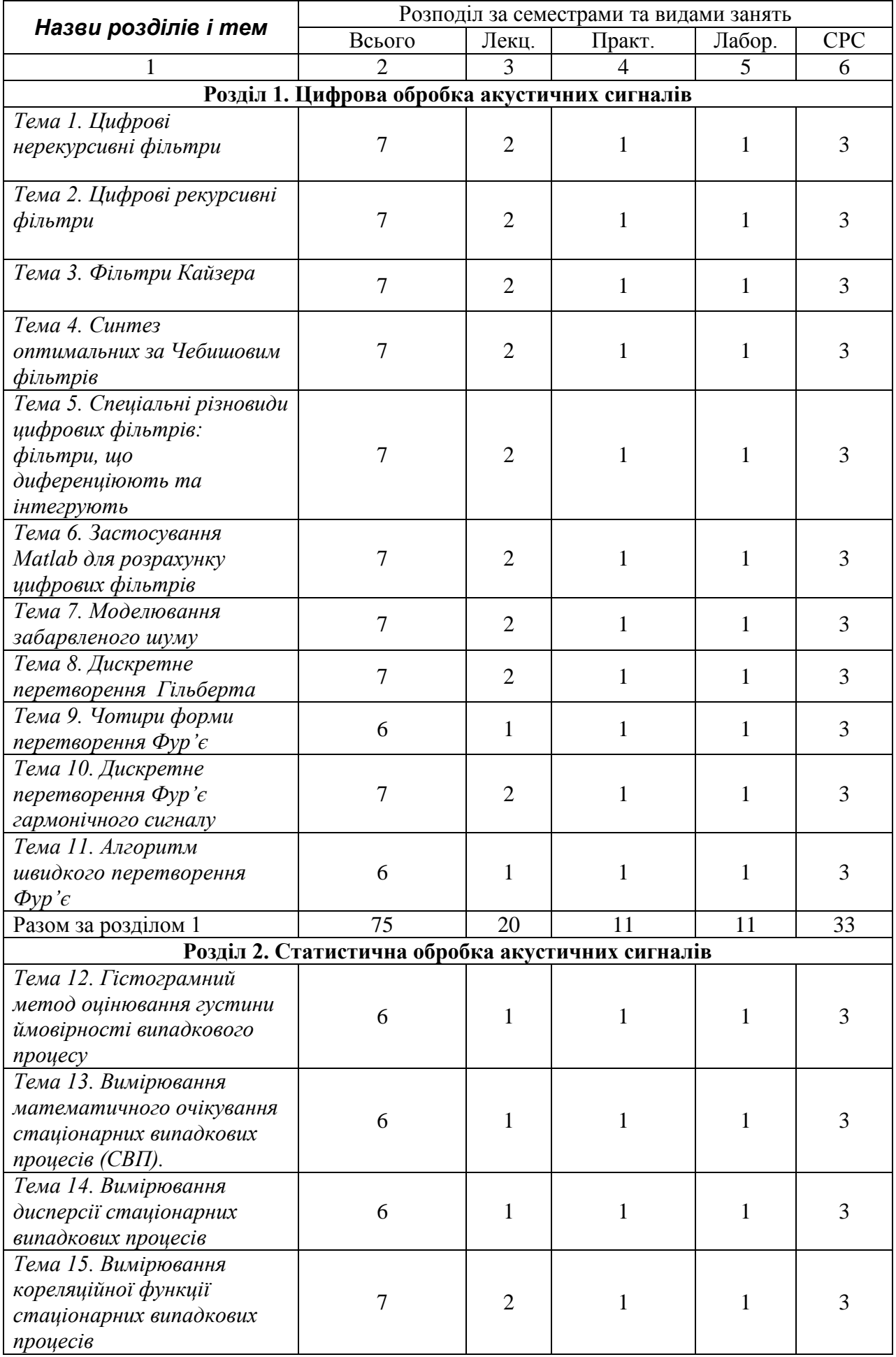

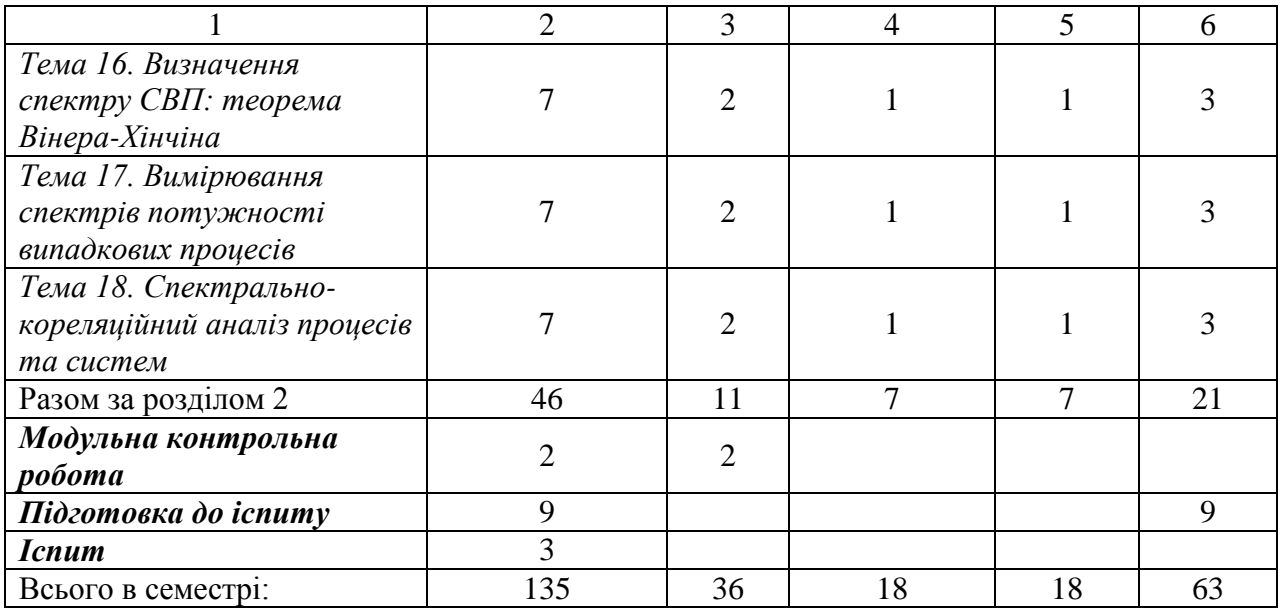

# **4. Лекційні заняття**

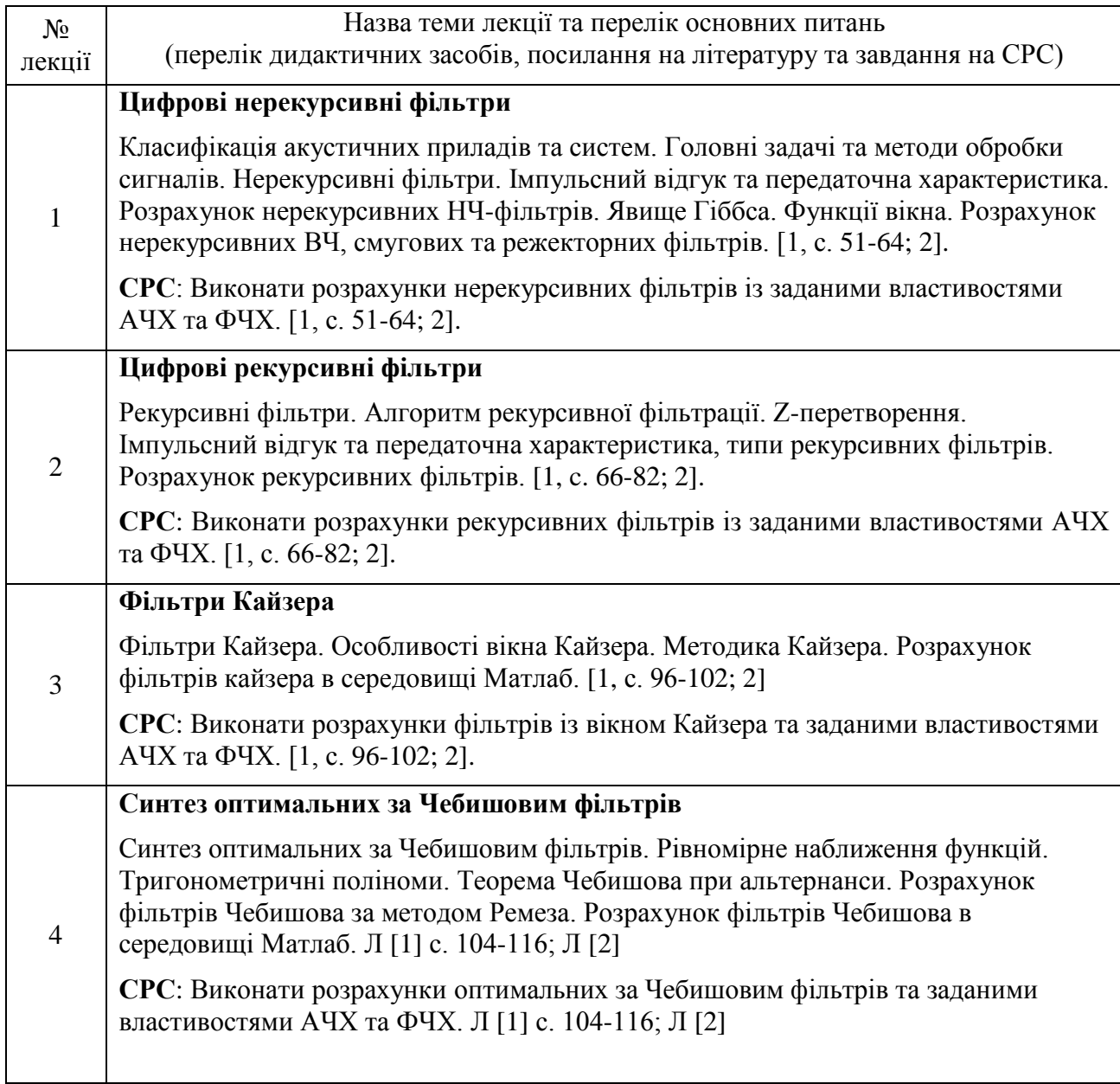

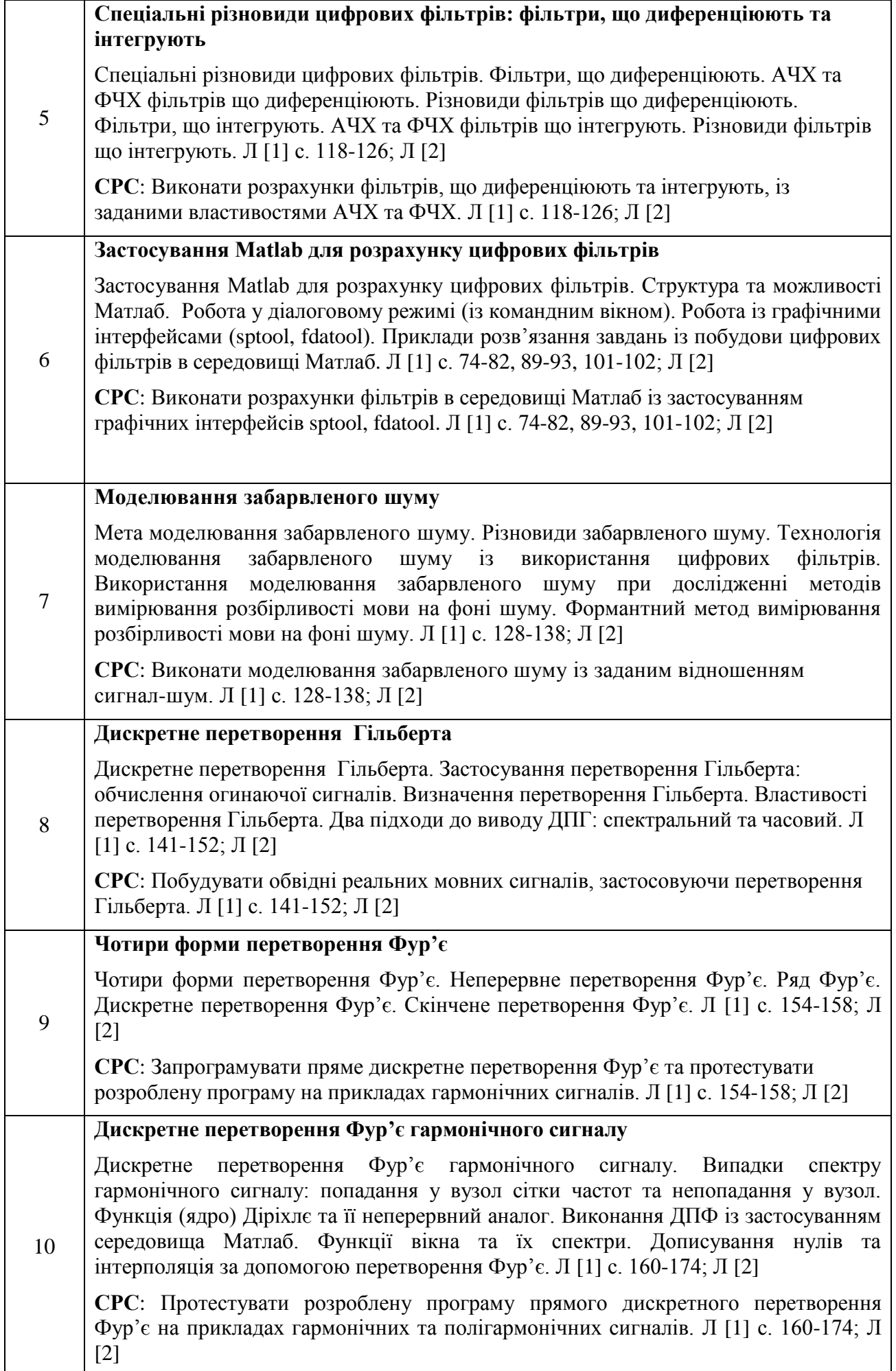

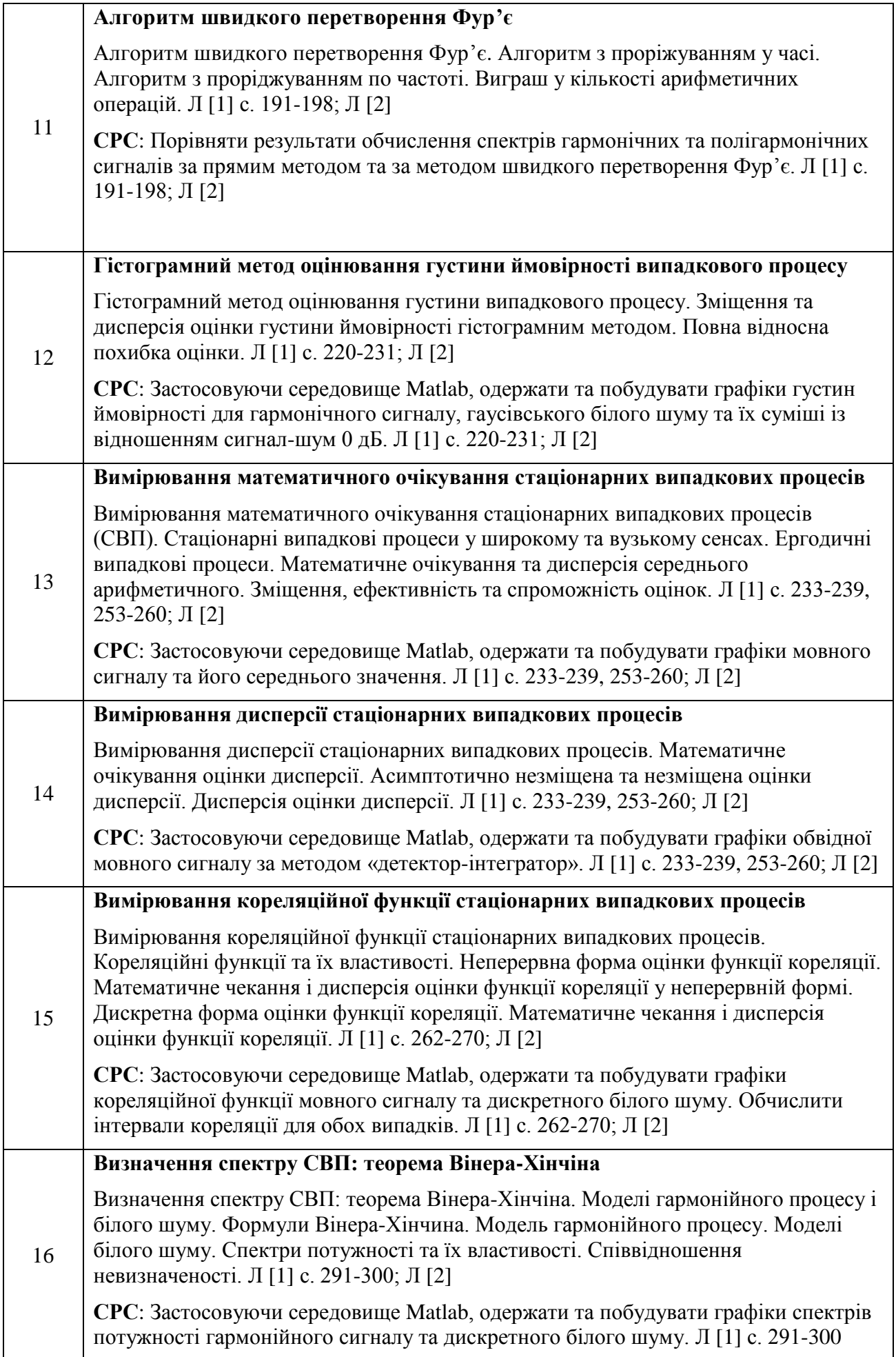

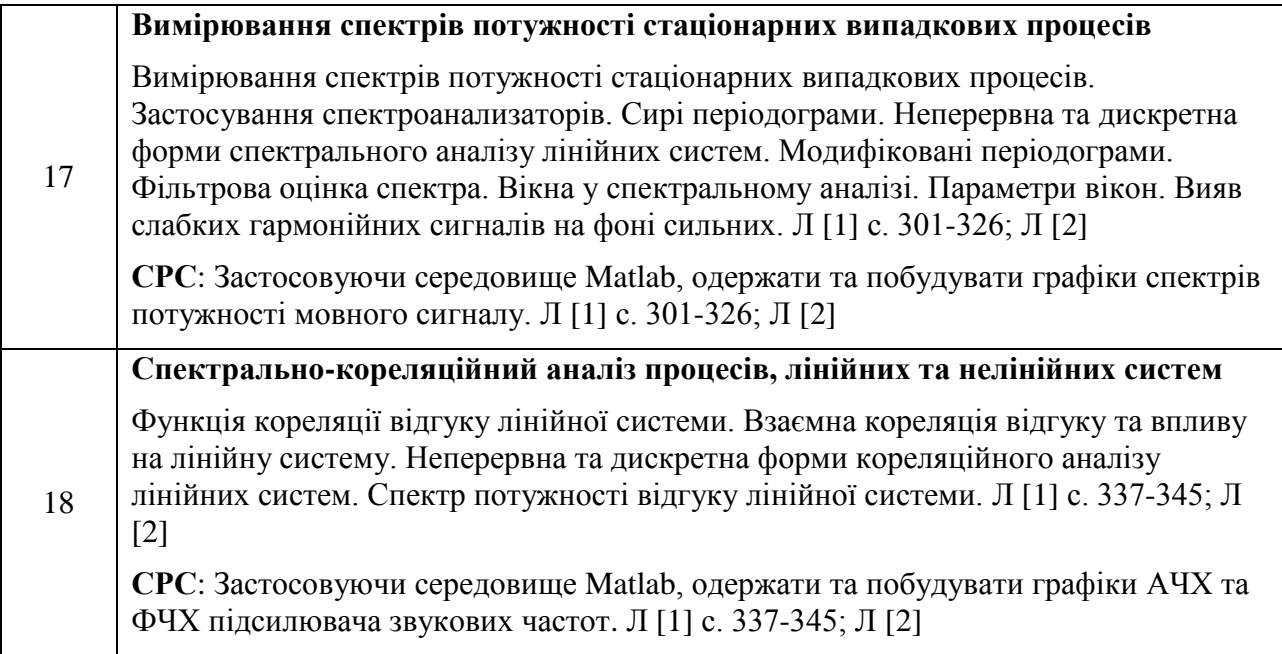

# **5. Практичні (семінарські) заняття**

Основні завдання циклу практичних (семінарських) занять полягають в придбанняі студентами необхідних практичних навиків розрахунку цифрових фільтрів як вручну, так і за допомогою середовища Matlab, засвоєння навичок користування перетвореннями Фур'є та Гільберта, глибоке розуміння зв'язку між фізичними та математичними моделями акустичних процесів та систем.

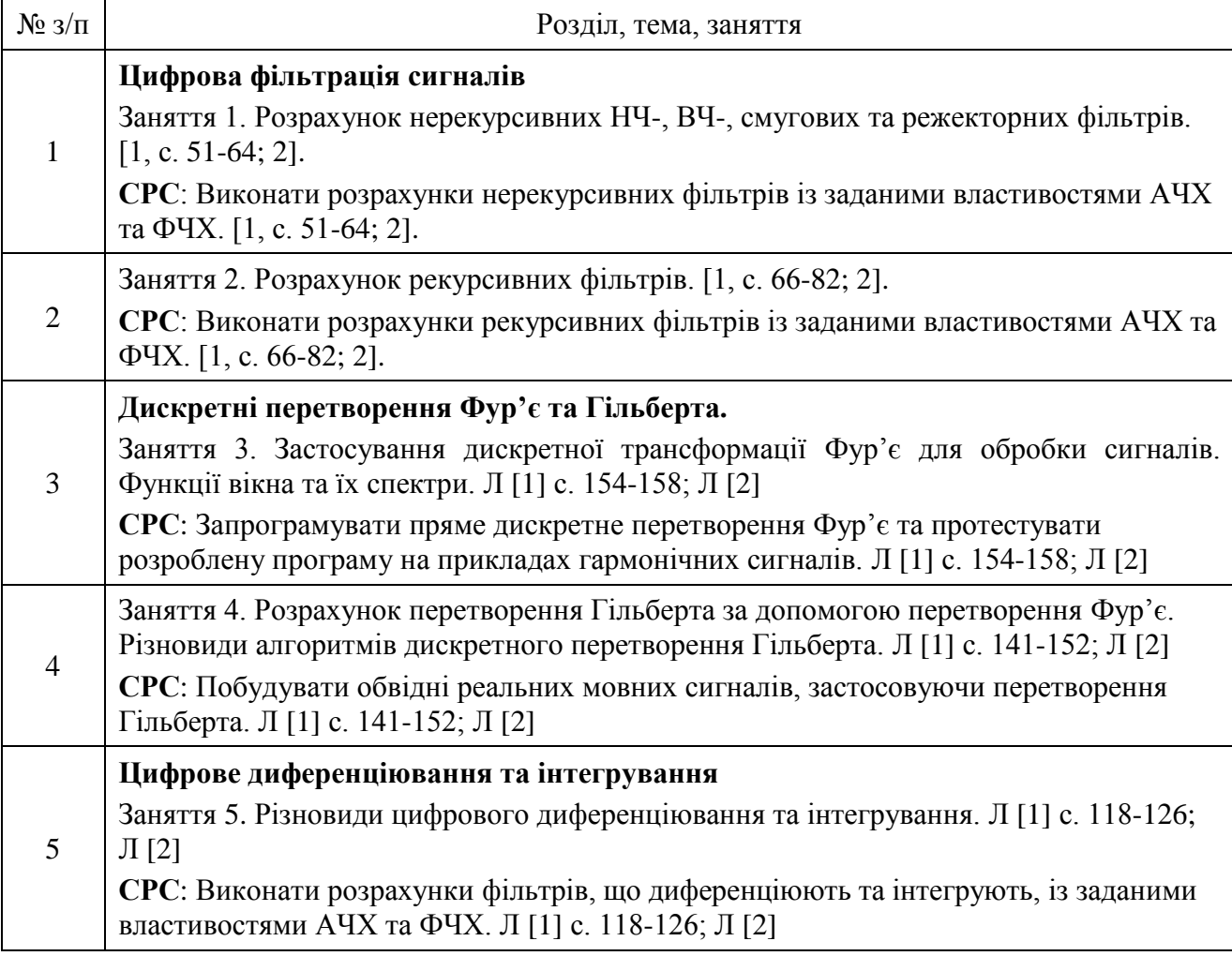

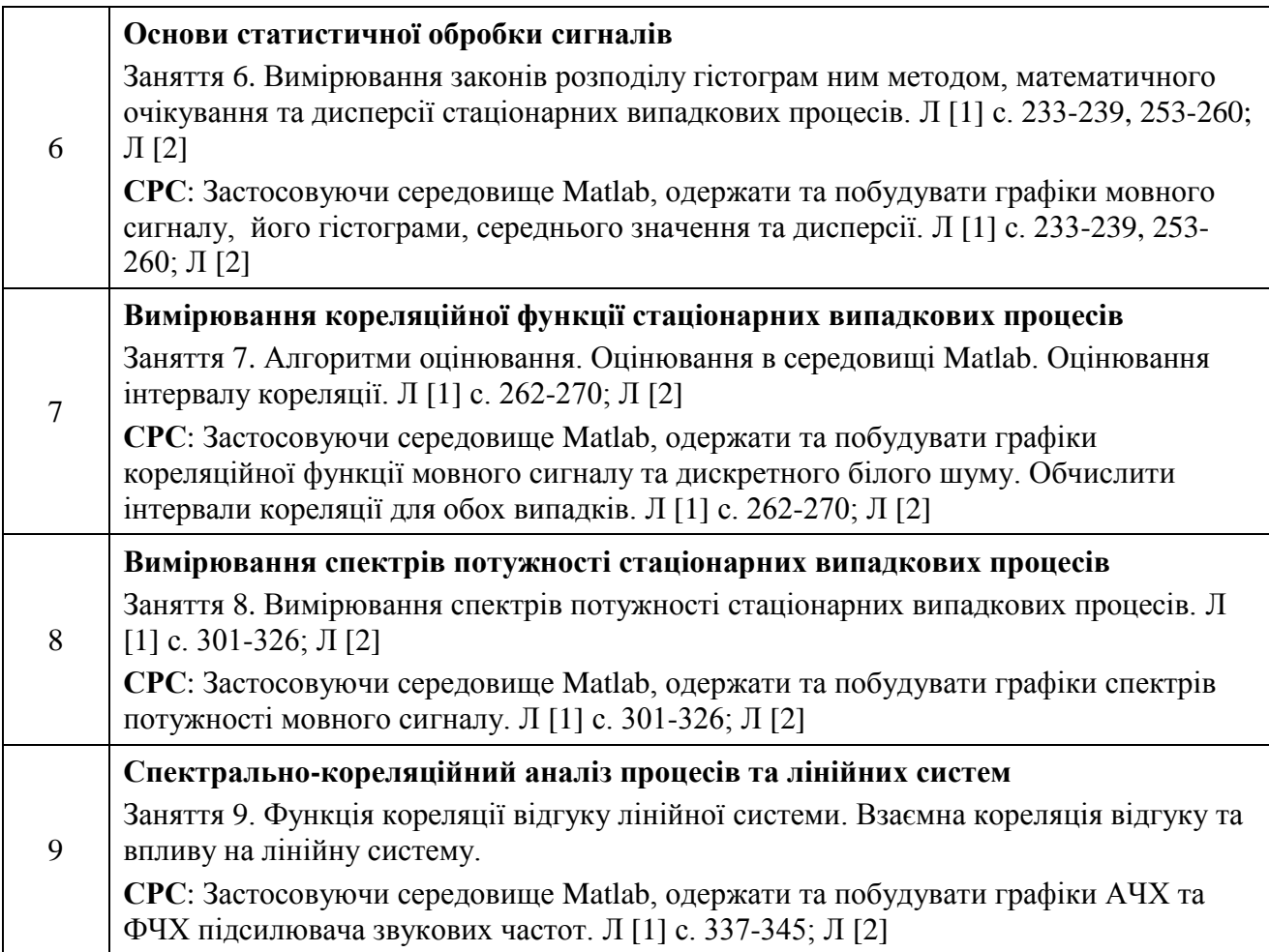

### **6. Лабораторні заняття (комп'ютерний практикум)**

Основні завдання циклу лабораторних занять (комп'ютерного практикуму) полягає в придбанні студентами необхідних практичних навичок із статистичної обробки стаціонарних на нестаціонарних випадкових процесів, поглиблене розуміння зв'язку між фізичними та математичними моделями акустичних процесів та систем.

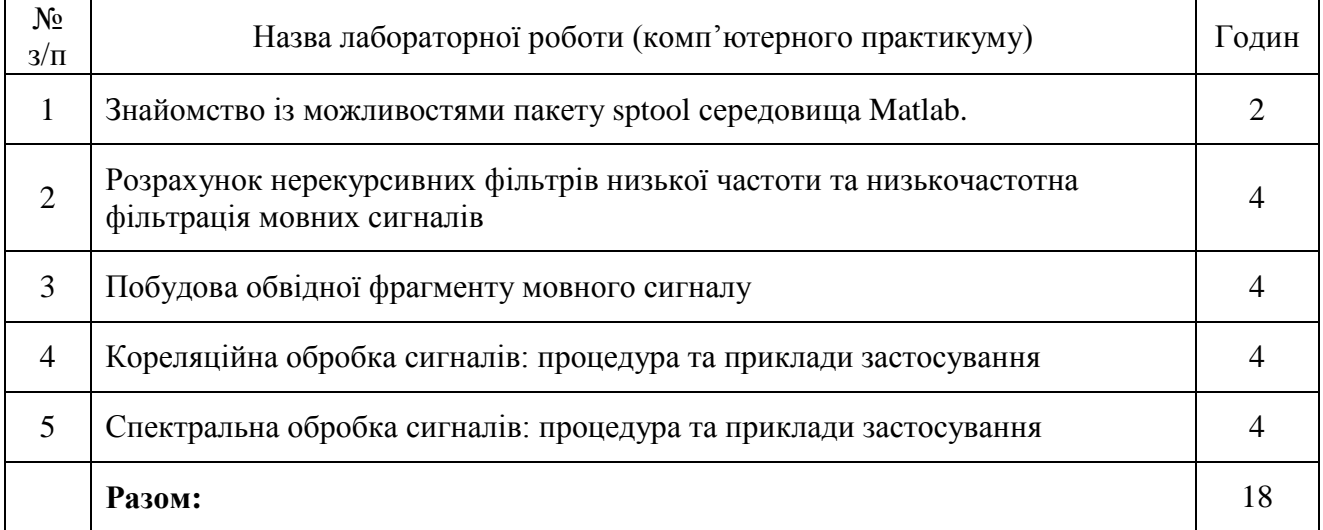

### **7. Самостійна робота**

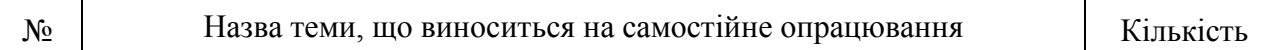

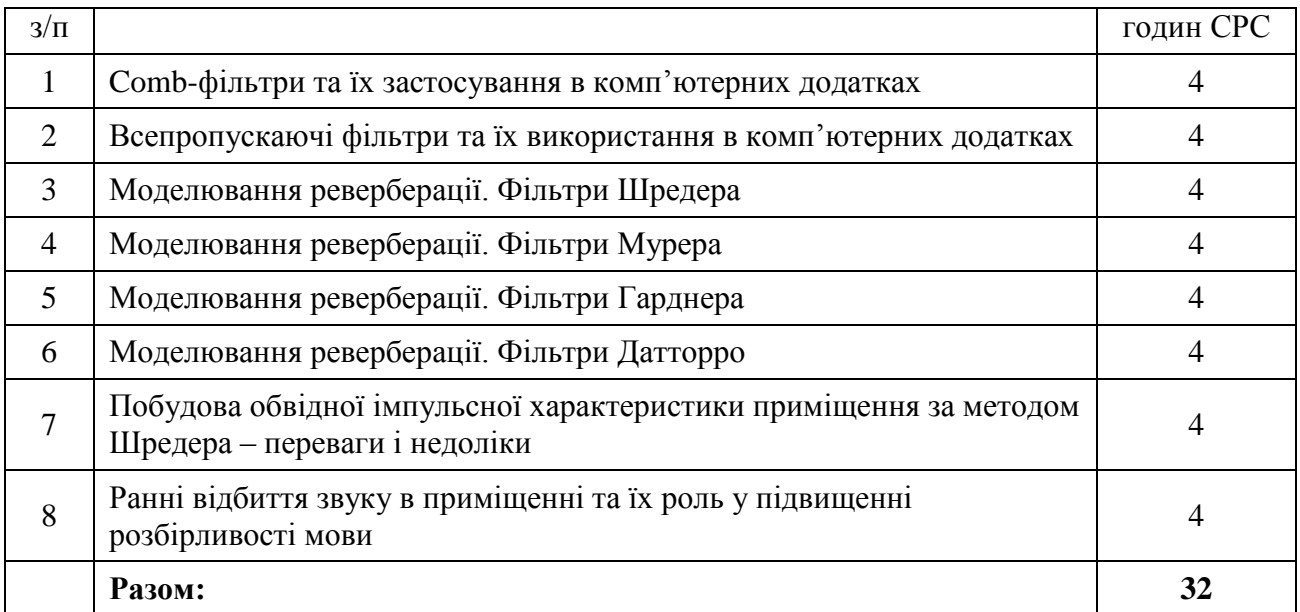

#### **8. Індивідуальні завдання**

В кредитному модулі заплановано виконання розрахунково-графічної роботи (РГР) на тему «Розрахунок і дослідження цифрових фільтрів засобами Matlab». Мета роботи полягає в кращому засвоєнні теоретичних знань та здобуття практичних навичок з розрахунку нерекурсивних та рекурсивних фільтрів аналітичними методами та за допомогою ПЕОМ. Тематика РГР додається до РНП (Додаток А).

#### **9. Контрольні роботи**

В кредитному модулі заплановано дві модульні контрольні роботи з розділів 1-2. Контрольні завдання додаються до РНП (Додатки Б та В)

#### **10. Рейтингова система оцінювання результатів навчання**

Перелік контрольних заходів та їхні вагові бали, критерії оцінювання результатів навчання та умови допуску до семестрової атестації надано у вигляді Додатку Г до РНП.

#### **11. Методичні рекомендації**

Методика вивчення дисципліни потребує використання сучасних апаратних і програмних засобів, що пов'язано із сучасним станом обробки акустичних сигналів, що виконується в значній мірі із застосування цифрової техніки. Що стосовно апаратної складової, то в першу чергу слід використовувати комп'юти із сучасними версіями ОС. Слід приділити увагу наявності сучасних версій програм Matlab. Лабораторні роботи повинні виконуватися в класі, які обладнано таким комп'ютерами та програмами.

Нійбільш поширеним програмним засобом, що буде використовуватися в роботі, є Matlab. Тому слід звернути увагу на особливості обробки звукових даних (особливо етапи вводу-виводу сигналів в ПК) в останніх версіях Matlab.

Ресурси Matlab у вигляді m-файлів досить широко представлено в Інтернеті, що значно полегшує їх використання та розробку на їх основі нових програм

Для більш зручної роботи студентів робочі матеріали та методичні вказівки надаються в електронному вигляді, що робить можливим навчання ще й у дистанційній формі (ресурс Moodle).

#### **12. Рекомендована література**

#### **12.1. Базова**

- 1. Дідковський В.С., Дідковська М.В., Продеус А.М. Комп'ютерна обробка акустичних сигналів. – К.: ТОВ «Імекс-ЛТД», 2010. – 430 с.
- 2. Шрюфер Е. Цифрова обробка сигналів, (переклад з німецької), видавництво "Либідь", 1992.
- 3. Сергиенко А.Б. Цифровая обработка сигналов. СПб.: Питер, 2002. -608с.
- 4. Рабинер Л., Гоулд Б. Теория и применение цифровой обработки сигналов. М., «Мир», 1978.
- 5. Zolzer U. DAFX: Digital Acoustic Effects. John Wiley & Sons, 2011. 614 p.

#### **12.2. Допоміжна**

- 6. Крамер Г. Математические методы статистики. / Пер. с англ.; Под ред. А.Н. Колмогорова. — М.: Мир, 1975. — 648 с.
- 7. Левин Б.Р. Теоретические основы статистической радиотехники, тт.I, II. М., «Сов.радио», 1966,1968гг.
- 8. Пугачев В.С. Теория случайных функций и ее применение. М., Физматгиз,1962.
- 9. Тихонов В.И. Статистическая радиотехника. М., «Сов.радио»,1966.
- 10. Лившиц Н.А., Пугачев В.Н. Вероятностный анализ систем автоматического управления. Часть II. Нелинейные системы. Системы дискретного действия.– М., «Сов.радио», 1963.
- 11. Абакумов В.Г., Геранін В.О., Рибін О.І., Сватош Й., Синєкоп Ю.С. Біомедичні сигнали та їх обробка. – К., ТОО "ВЕК+", 1997.

### **13. Інформаційні ресурси**

- 1. Продеус А.М. Комп'ютерна обробка акустичних сигналів. [Електронний ресурс]. Режим доступа до ресурсу : <http://aprodeus.narod.ru/teaching.htm>
- 2. Рабинер Л., Гоулд Б. Теория и применение цифровой обработки сигналов. М., «Мир», 1978: [http://www.rphf.spbstu.ru/dsp/lib/Rabiner\\_Gold\\_1975.pdf](http://www.rphf.spbstu.ru/dsp/lib/Rabiner_Gold_1975.pdf)
- 3. Система дистанційного навчання Moodle: <http://moodle.ipo.kpi.ua/moodle/course/view.php?id=745>
- 4. Расчет цифровых фильтров по фильтрам непрерывного времени: <https://studfiles.net/preview/2264215/page:48/>
- 5. Введение в цифровые фильтры: [http://edu.alnam.ru/book\\_adf.php?id=93](http://edu.alnam.ru/book_adf.php?id=93)
- 6. J.D.Rizo Barbosa, "Reverberation: Combolution & Algorithms. The University of Sydney. [Електронний ресурс]. – Режим доступа до ресурсу: [https://ses.library.usyd.edu.au/bitstream/2123/8436/2/FinalTechnologyReview\\_DarioRizo.p](https://ses.library.usyd.edu.au/bitstream/2123/8436/2/FinalTechnologyReview_DarioRizo.pdf) [df](https://ses.library.usyd.edu.au/bitstream/2123/8436/2/FinalTechnologyReview_DarioRizo.pdf)
- 7. Преобразование Фурье, Гильберта и другие интегральные преобразования: [http://stu.scask.ru/book\\_fts.php?id=17](http://stu.scask.ru/book_fts.php?id=17)
- 8. Васильев М.М. Методы обработки сигналов. Учебное пособие, Ульяновск, 2001. [http://tk.ulstu.ru/lib/books/method\\_os\\_1.pdf](http://tk.ulstu.ru/lib/books/method_os_1.pdf)
- 9. Антипин А. Цифровая обработка сигналов в Matlab и Simulink. [https://matlab.ru/Presentations/DSPs\\_Novosib.pdf](https://matlab.ru/Presentations/DSPs_Novosib.pdf)
- 10. Сергиенко А.Б. Communications Toolbox обработка сигналов и изображений: <http://matlab.exponenta.ru/communication/index.php>
- 11. Сергиенко А.Б. Signal Processing Toolbox Обработка сигналов и зображений: <http://matlab.exponenta.ru/signalprocess/index.php>
- 12. Черных И.В. Simulink:<http://matlab.exponenta.ru/simulink/default.php>

# **Технічне завдання на виконання розрахунково-графічної роботи в пакеті Matlab РОЗРАХУНОК І ДОСЛІДЖЕННЯ ЦИФРОВИХ ФІЛЬТРІВ ЗАСОБАМИ MATLAB**

### **1. Розрахунок і дослідження нерекурсивних фільтрів**

#### **Перелік розв'язуваних завдань:**

- 1) розрахунок і дослідження НЧ-Фільтрів;
- 2) розрахунок і дослідження смугового фільтра.

#### **Порядок виконання роботи:**

- 1. Вибрати з таблиці 1 свій варіант параметрів синтезованого фільтра ФНЧ<sub>1</sub>
- 2. Вручну, тобто без комп'ютера:
	- 1) розрахувати коефіцієнти фільтра  $a_k$ ;
	- 2) записати рівняння фільтра;
	- 3) записати аналітичне вираження для комплексної частотної  $H_{\theta}(\omega)$ ~  $H_{\partial}(\omega)$ , амплітудночастотної  $H$ <sub> $\delta$ </sub> $(\omega)$  й фазо-частотної характеристик  $\varphi$ <sub> $\delta$ </sub> $(\omega)$  фільтра.
- 3. За допомогою програми Matlab обчислити коефіцієнти нерекурсивного фільтра нижніх частот. Зіставити (у табличній формі) розрахункові й обчислені за допомогою програми Matlab коефіцієнти фільтра, побудувати графіки імпульсного відгуку, АЧХ і ФЧХ фільтра.
- 4. Повторити дії по пп. 1-3 для іншого фільтра ФНЧ<sub>2</sub>.
- 5. За результатами розрахунку ФНЧ<sub>1</sub> і ФНЧ<sub>2</sub> розрахувати (без комп'ютера) коефіцієнти смугового фільтра із частотами зрізу f  $_{c1}$  i f<sub>c2</sub> (f  $_{c1}$  < f<sub>c2</sub>).
- 6. За допомогою програми Matlab зробити розрахунок коефіцієнтів цього ж смугового цифрового фільтра й побудувати графіки його імпульсної й частотної характеристик. Зіставити (у табличній формі) розрахункові й обчислені за допомогою програми Matlab коефіцієнти смугового фільтра.
- 7. Синтезувати вхідний сигнал у вигляді адитивної суміші гармонійного сигналу із шумом. Частота гармонійного сигналу  $f_0 = (f_{c1} + f_{c2})/2$ , амплітуда A=1, тривалість  $T = 10/f_0$ . Шум - з нормальним розподілом, нульовим середнім значенням і одиничним стандартним відхиленням.
- 8. Зробити фільтрацію суміші сигналу із шумом розрахованим смуговим фільтром. Побудувати графіки суміші й результату фільтрації.
- 9. Згенерувати й профільтрувати (розрахованим смуговим фільтром) сигнал у вигляді послідовності знакододатніх прямокутних імпульсів амплітудою A=1, тривалістю  $T = 10/f_0$ , що випливають із частотою  $f_0 = (f_{c1} + f_{c2})/2$ . **Примітка: згенерований сигнал не підсумувати із шумом!** Відносна тривалість імпульсів  $\tau_{0} = 0.3$ . Побудувати

графіки сигналу й результату фільтрації.

Пояснити отримані результати (привести графіки, рівняння фільтрів, аналітичні вираження частотних характеристик фільтрів).

#### **2. Розрахунок і дослідження рекурсивних фільтрів**

#### **Перелік розв'язуваних завдань:**

- 3) розрахунок і дослідження НЧ-Фільтрів Баттерворта 2-го порядку;
- 4) розрахунок і дослідження смугового фільтра Баттерворта 2-го порядки;.

#### **Порядок виконання роботи:**

1. Зробити розрахунок ФНЧ1, ФНЧ2 і смугового рекурсивних фільтрів по тимі ж вихідним даним, що й для нерекурсивних фільтрів (тобто частоти зрізу й частоту дискретизації брати з таблиці 1), з тими лише відмінностями, що:

- 1) для всіх варіантів приймати порядок фільтра N=2;
- 2) тип фільтра вибирати у всіх випадках однаковий Баттерворта;
- 3) ручний розрахунок коефіцієнтів фільтра  $a_k$  й  $b_k$  не робити;
- 4) синтез фільтрів робити тільки за допомогою програми Matlab за результатами синтезу записати рівняння фільтра й аналітичне вираження для комплексної частотної характеристики, а також побудувати графіки для ИПХ, АЧХ і ФЧХ всіх синтезованих фільтрів;
- 5) зробити фільтрацію сигналів смуговим фільтром за допомогою програми Matlab (Примітка: роблячи фільтрацію, як вхідні сигнали використовуйте ті ж сигнали, що й для нерекурсивного фільтра – це дозволить зрівняти результати фільтрації рекурсивним і нерекурсивним фільтрами при тих самих вхідних даних).
- 2. Пояснити отримані результати (графіки, рівняння фільтрів, аналітичні вираження частотних характеристик фільтрів).
- 3. Відповісти на контрольні питання (див. нижче). Зробити виводи по роботі в цілому (виявите тут, як мінімум, розуміння того, що ви проробили, а також - самостійність мислення).

#### **Контрольні питання:**

- 1. Що називається нерекурсивним цифровим фільтром ?
- 2. У чому полягає принципова відмінність рекурсивних цифрових фільтрів від нерекурсивних ?
- 3. Як визначають порядок нерекурсивного й рекурсивного ЦФ ?
- 4. Чим обумовлена затримка вихідного сигналу в нерекурсивному ЦФ ? Як уникнути подібної затримки?
- 5. Чому НЦФ називають фільтром з кінцевою імпульсною характеристикою (КИХ- або FIR- фільтром ?)
- 6. Що називається відносною частотою зрізу ?
- 7. Що називається всечастотним фільтром ?
- 8. Як впливає порядок фільтра на його характеристики (крутість підйому або спаду АЧХ, величину пульсацій)?

#### **Завдання до модульної контрольної роботи №1**

Надається 8 варіантів МКР №1. Як приклад, наведено нижче один із них (варіант 1), що містить умови задачі на запитання, на які має відповісти студент.

#### **Завдання 1**

Частотна характеристика фільтра має вигляд:

$$
H_{\partial}(\omega) = \frac{T_{\partial}e^{-j\omega T_{\partial}}}{1 - e^{-j\omega T_{\partial}}}
$$

- 1. Побудуйте графік АЧХ даного фільтра.
- 2. Запишіть рівняння фільтра.
- 3. Якого порядку цей фільтр?
- 4. Це рекурсивний чи нерекурсивний ф-тр?
- 5. Для чого можна використати цей фільтр?

Додаток В

#### **Завдання до модульної контрольної роботи №2**

Надається 8 варіантів МКР №2. Один із них (варіант 1) наведено нижче – він містить умови задачі на запитання, на які має відповісти студент.

#### **Завдання 1**

Після введення в комп'ютер, за допомогою звукової плати, реалізації стаціонарного випадкового процесу  $X(t)$ , був сформований масив  $x_i$ ,  $i = 1, 2, \ldots, 10$ , із десяти вибіркових значень цієї реалізації (див. таблицю).

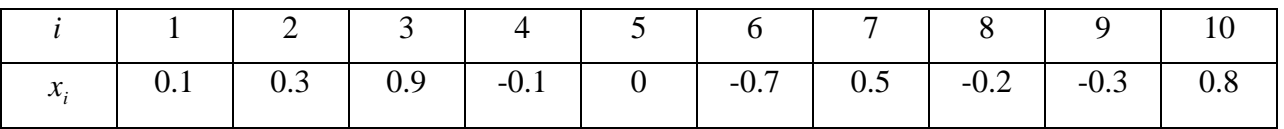

1) Оцініть математичне очікування процесу *X*(*t*).

2) За результатами оцінювання математичного очікування процесу *X*(*t*) зробіть висновок про наявність постійної складової в процесі *X*(*t*).

3) Оцініть (незміщену та зміщену оцінки) дисперсію процесу *X*(*t*).

#### **Елементи рейтингової системи оцінки (РСО) успішності навчання**

Рейтинг студента з кредитного модуля складається з балів, які він отримує за:

1) розрахунково-графічну роботу (враховуються якість, термін виконання та захист);

2) роботу на лекціях та практичних заняттях (враховуються наявність та якість конспектів, активність на заняттях, відвідування занять);

3) роботу на комп'ютерних практикумах (враховуються якість та вчасність захисту);

- 4) дві МКР у вигляді двох 20-хвилинних комп'ютерних тестів;
- 5) відповідь на екзамені.

#### **Система рейтингових балів**

1. Практичні заняття.

За умови гарної підготовки і активної роботи на практичному занятті – 1 бал. Одному або двом кращим студентам на кожному практичному занятті може додаватися як заохочування 1 бал.

2. Модульна контрольна робота.

- «відмінно», повна відповідь (не менше 90% потрібної інформації) 10-11 балів;
- «добре», достатньо повна відповідь (не менше 75% потрібної інформації), або повна відповідь з незначними неточностями – 8-9 балів;
- «задовільно», неповна відповідь (не менше 60% потрібної інформації) та незначні помилки – 6-7 балів;
- «незадовільно», незадовільна відповідь (не відповідає вимогам на «задовільно») 0 балів.
- 3. Розрахунково-графічна робота (окремо оцінюються звіт по роботі та захист роботи).
- «відмінно», виконані всі вимоги до роботи 23-25 балів;
- «добре», виконані майже всі вимоги до роботи, або є несуттєві помилки 19-22 балів;
- «задовільно», є недоліки щодо виконання вимог до роботи і певні помилки 15-18 балів;
- «незадовільно», не відповідає вимогам до «задовільно» 0 балів.

Штрафні та заохочувальні бали за:

- відсутність на практичному занятті без поважної причини..........................(–1) бал;
- активність на практичному занятті..................................................................(+1) бал;
- участь у факультетській олімпіаді з дисципліни, модернізації практичних занять, виконання завдань із удосконалення дидактичних матеріалів з дисципліни надається від +5 до +10 заохочувальних балів.

Максимальна сума балів стартової складової дорівнює 50. Необхідною умовою допуску до екзамену є зарахування розрахунково-графічної роботи, виконання усіх комп'ютерних практикумів і стартовий рейтинг не менше 25 балів.

На екзамені студенти виконують письмову контрольну роботу. Кожне завдання містить два теоретичних питання і одне практичне. Перелік питань наведений у методичних рекомендаціях до засвоєння кредитного модуля. Кожне теоретичне питання оцінюється у 15 балів, а практичне – 20 балів.

Система оцінювання теоретичних питань:

- «відмінно», повна відповідь (не менше 90% потрібної інформації) 15-14 балів;
- «добре», достатньо повна відповідь (не менше 75% потрібної інформації, або незначні неточності) – 13-11 балів;
- «задовільно», неповна відповідь (не менше 60% потрібної інформації та деякі помилки) – 10-9 балів;

– «незадовільно», незадовільна відповідь – 0 балів.

Система оцінювання практичного запитання:

- «відмінно», повне безпомилкове розв'язування завдання 20-18 балів;
- «добре», повне розв'язування завдання з несуттєвими неточностями 17-15 балів;
- «задовільно», завдання виконане з певними недоліками 14-12 балів;
- «незадовільно», завдання не виконано 0 балів.

Сума стартових балів і балів за екзаменаційну контрольну роботу переводиться до екзаменаційної оцінки згідно з таблицею:

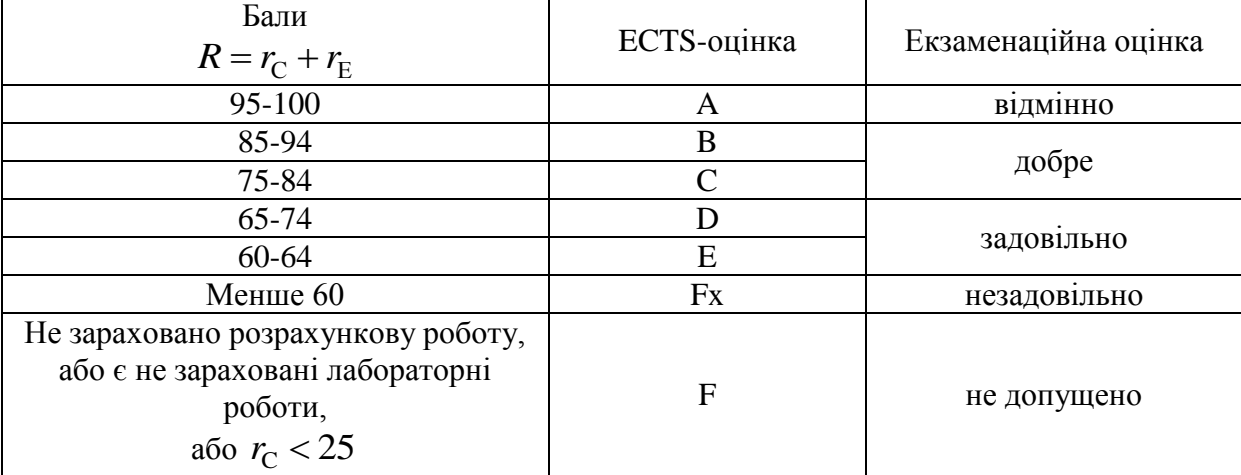

Програму склав професор кафедри акустичних та мультимедійних електронних систем, д.т.н., проф. Аркадій Продеус